```
Patm = 83.5P1 = 300 + PatmT1 = T ( 'R717' , P = P1 , x = 1 )h1l =h ( 'R717' , P = P1 , x = 0 )
 h1v =h ( 'R717' , P = P1 , x = 1 )
P2 = 249.06 + PatmT2 = T ( 'R717' , P = P2 , x = 1 )h2l =h ( 'R717' , P = P2 , x = 0 )
 h2v =h ( 'R717' , P = P2 , x = 1 )
P3 = 1070.1 + PatmT3 = 73.5h3lv =h ( 'R717' , P = P3 , T =T3 )
P4 = 220 + PatmT4 = T ( 'R717' , P = P4 , x = 1 )h4l =h ( 'R717' , P = P4 , x = 0 )
 h4v =h ( 'R717' , P = P4 , x = 1 )
P4h = 240 + PatmT4h =T ( 'R717' , P = P4h , x = 1 )
 h4lh =h ( 'R717' , P = P4h , x = 0 )
 h4vh =h ( 'R717' , P = P4h , x = 1 )
Pn1 = 1050 + Patm\text{Tr1} = \textbf{T} (\text{ } ^1R717^\circ, P = Pn1, x = 1 ).hn1l =h ( 'R717' , P = Pn1 , x = 0 )
 hn1v =h ( 'R717' , P = Pn1 , x = 1 )
Pn2 = 274.2 + Patm\text{Tr2} = T ( 'R717' , P = Pn2 , x = 1 )
 hn2l =h ( 'R717' , P = Pn2 , x = 0 )
 hn2v =h ( 'R717' , P = Pn2 , x = 1 )
Pn2h = 480 + Patm
\text{Ln} = \textbf{T} (\text{ } ^1R717^\circ, P = \text{Pn2h} , x = 1 )
```
hn2lh <sup>=</sup>**h** ( 'R717' , P = Pn2h , x = <sup>0</sup> ) hn2vh <sup>=</sup>**h** ( 'R717' , P = Pn2h , x = <sup>1</sup> ) Pn3 = 270.8 + Patm $\text{Tr}3 = \textbf{T} (\text{ }^{\prime}R717^{\prime} \text{ }, P = Pn3 \text{ }, x = 1 \text{ })$ hn3l <sup>=</sup>**h** ( 'R717' , P = Pn3 , x = <sup>0</sup> ) hn3v <sup>=</sup>**h** ( 'R717' , P = Pn3 , x = <sup>1</sup> ) Pn3h =  $410 +$  Patm  $\text{Ln} = \textbf{T} (\text{ }^{\mathsf{T}} \text{R} \text{ }^{\mathsf{T}} \text{R} \text{ }^{\mathsf{T}} \text{R} \text{ }^{\mathsf{T}} \text{R} \text{ }^{\mathsf{T}} \text{R} \text{ }^{\mathsf{T}} \text{R} \text{ }^{\mathsf{T}} \text{R} \text{ }^{\mathsf{T}} \text{R} \text{ }^{\mathsf{T}} \text{R} \text{ }^{\mathsf{T}} \text{R} \text{ }^{\mathsf{T}} \text{R} \text{ }^{\mathsf{T}} \text{R} \text{ }^{\mathsf{T}} \text{R} \text{ }^{\mathsf{T}} \text{R$ hn3lh <sup>=</sup>**h** ( 'R717' , P = Pn3h , x = <sup>0</sup> ) hn3vh <sup>=</sup>**h** ( 'R717' , P = Pn3h , x = <sup>1</sup> ) Pn4 = 240 + Patm $\text{Tr}4 = \textbf{T} (\text{ }^{\prime}R717^{\prime} \text{ }, P = \text{P}^{\prime}n4 \text{ }, x = 1 \text{ })$ hn4l <sup>=</sup>**h** ( 'R717' , P = Pn4 , x = <sup>0</sup> ) hn4v <sup>=</sup>**h** ( 'R717' , P = Pn4 , x = <sup>1</sup> ) Pn4h = 453.3 + Patm $\text{Tr}4h = \textbf{T} (\text{ }^\mathsf{T}R717^\mathsf{T}, P = \text{Pn}4h, x = 1)$ hn4lh <sup>=</sup>**h** ( 'R717' , P = Pn4h , x = <sup>0</sup> ) hn4vh <sup>=</sup>**h** ( 'R717' , P = Pn4h , x = <sup>1</sup> ) Pn5 = 260 + Patm $\text{Tr5}$  = **T** ( 'R717' , P = Pn5 , x = 1 ) hn5l <sup>=</sup>**h** ( 'R717' , P = Pn5 , x = <sup>0</sup> ) hn5v <sup>=</sup>**h** ( 'R717' , P = Pn5 , x = <sup>1</sup> ) Pn5h =  $510 +$  Patm  $\text{Tr5h} = \textbf{T} (\text{ }^\textsf{T} \text{R} \text{ }^\textsf{T} \text{ }^\textsf{T}, \text{ }^\textsf{P} \text{ } = \text{ }^\textsf{P} \text{ }^\textsf{n} \text{ } \text{ }^\textsf{S} \text{ }^\textsf{n}, \text{ } \text{ }^\textsf{x} \text{ } = \text{ }^\textsf{T} \text{ }^\textsf{T}$ hn5lh <sup>=</sup>**h** ( 'R717' , P = Pn5h , x = <sup>0</sup> ) hn5vh <sup>=</sup>**h** ( 'R717' , P = Pn5h , x = <sup>1</sup> )  $hn1 = hn2lh + a11 \cdot (hn2vh - hn2lh)$  $-\frac{\Delta H_{r.s, \text{PD}}}{6}$  = aaaa · 0.075599 · L<sub>PD</sub> · ρ ( 'R717' , P = Pn2h , x = 0 ) · ( hn2lh - hn2l )  $W = 3.5$ 

 $L = 1.27$  $g = 9.81$  $t = 13.5$  $t_{\text{im}}$  = 13.5  $x_1 = 5$  $n = 35$  $y_{1.\text{req}} = 0.005$  $y_{l.m}$  = 0.001  $y_s = 0.0015$ Ins<sub>transm, losses, permod</sub> =  $\frac{27 + 127}{8}$  $T_{wi}$  = 12  $T_{1.0} = 0$  $T_{r. har}$  = **T** ('R717', P = Pn5h, x = 1)  $T_{r.E.buid}$  = **T** ('R717', P = Pn5, x = 0)  $t_{pump}$  = 130  $R_i = 0.68$  $del_T = \frac{0.5 + 0.7 + 0.566}{3}$  $V_{pd,Actual}$  =  $\pi \cdot \left[ (2 \cdot R_i)^2 \cdot \frac{3.1}{4} + 1 / 6 \cdot (2 \cdot R_i)^3 \right]$  $V_{pd} = \frac{\pi}{4} \cdot 1.36^{2} \cdot L_{PD}$ L<sub>PD</sub> =  $m_r \cdot \frac{7 / 6}{(2.6943 - 0.163493) \cdot R_i^2 \cdot \rho_{pd}}$  $p_{pd}$  =  $p(\text{'}R717', T = Tn2 + del_T, x = 0)$  $V_{\text{pd}}$  =  $m_r \cdot \frac{7/6}{p_{\text{nd}} \cdot t_{\text{num}}}$  $m_{rl.circ,PD,to,E}$  =  $\sqrt[r]{p}d \cdot 50 \cdot p_{pd}$  $c_{pd}$  = **Cp** ('R717', x=0, T=Tn2 + del<sub>T</sub>)  $K_{pd}$  =  $\mathbf{k}$   $\begin{bmatrix} R717' , x = 0, T = \frac{Tn2h + Tn2}{2} \end{bmatrix}$ 

$$
m_{\text{A,circ,PD,lo,E}} + c_{\text{pd}} + \frac{deI_{\text{T}}}{2} + \frac{1}{t_{\text{pump}}} = \frac{1}{1 - \frac{1}{1} + \frac{1}{1} + \frac{1}{
$$

 $P_{rE}$  = Pn5  $P_{r, har}$  = Pn5h  $P_{\text{comp.inlet}} = P2$  $P_{pumping.pumpedrum}$  = Pn2h  $P_{\text{filling.pumpedrum}}$  = Pn2  $P_{cond}$  = Pn1  $\rho = \rho ($  'Ice' , T =– 2 , P = Patm )  $a_E = W \cdot L$  $h_{\text{rgev ap.inlet}}$  = **h** ( 'R717' , P = P<sub>rE</sub> , x = 1 )  $h_{rI,E}$  = **h** ( 'R717', P = P<sub>rE</sub>, x = 0 )  $h_{r1.v, E0}$  = **h** ('R717', P = P<sub>rE</sub>, x = m)  $m_{\rm rotocomplete}$  =  $m_{\rm rotot} \cdot 7$  $m_{\text{rv trap,E,t2}} = a_E \cdot y_{\text{inner}}$  $\frac{n}{\text{specV}_{\text{rv.har}}}$  · (1 – ptrap)  $m_{\text{rv.vent, PD.p,to, ACC}}$  = (2.4981 + 0.48)  $\cdot$  R<sub>i</sub><sup>2</sup>  $\cdot$  L<sub>PD</sub>  $\cdot$  ρ ('R717', P = Pn2h, x = 1)  $m_{\text{rv.vent, PD.p, to, ACC.HG}}$  = (2.4981 + 0.48)  $\cdot$  R<sub>i</sub><sup>2</sup>  $\cdot$  L<sub>PD</sub>  $\cdot$  <sub>P</sub> ('R717', P = Pn1, x = 1)  $m_{s,PD}$  =  $\rho_s$  ·  $\frac{1}{\pi}$  $\frac{\pi}{4}$ · ( 1.4  $^2$  – 1.36  $^2$  ) · 2.8 +  $\frac{\pi}{6}$ · ( 1.4  $^3$  – 1.36  $^3$  )  $m_{s,ACC} = \rho_s$  · π  $\frac{\pi}{4} \cdot (2^2 - 1.96^2) \cdot 5 + \frac{\pi}{6} \cdot (2^3 - 1.96^3)$ m <sub>rltrap,E,t2</sub> = ρ ( 'R717' , P = P<sub>r.har</sub> , x = 0 ) · a<sub>E</sub> · y<sub>inner</sub> · n · ptrap ptrap = 0.05 $specV_{\text{rv}.\text{har}}$  = **v** ( 'R717' , P = Pn5h , x = 1 )  $c_{\rm s}$  = **c** ('Stainless  $_{\rm AISI304}$ ' , T<sub>r.E.build</sub> ) <sup>c</sup>s,PD <sup>=</sup>**<sup>c</sup>** ( 'Stainless AISI304' , Tn2 )  $c_{s,ACC}$  = **c** ('Stainless  $_{AIS1304}$ ' , T4 ) a51 = ρ ( 'R717' , P = P<sub>r.har</sub> , x = 0 ) ρ<sup>s</sup> <sup>=</sup>**rho** ( 'Stainless AISI304' , Tr.E.build ) <sup>h</sup>rgev ap <sup>=</sup>**<sup>h</sup>** ( 'R717' , P = <sup>P</sup>rE , x = <sup>1</sup> )  $h_{rf\,evap} = h_{rl,E}$  $h_{rl. har}$  = **h** ( 'R717' , T =T<sub>r.har</sub> , x = 0 )

 $h_{r1,E,t0ACC} = h ('T17', x=0, T=T_{r,E,build} + z)$  $z = \frac{4.5 + 5 + 4}{3 \cdot 2}$  $h_{\text{rv}.\text{har}} = h (\text{'R717}', x = 1, P = \text{Ph5h})$  $h_{\text{rfoond}}$  = **h** ('R717', x=0, P=Pn5h)  $h_{\text{IV.ACC}} = h(\text{'}R717', x=1, P=P4)$  $h_{rLACC} = h ('R717', x=0, P = P4)$  $h_{rv,PD.f,to,ACC} = h('R717', x=1, P=Ph2)$  $h_{\text{rv,PD.p}} = h(\text{R717}', P = Pn2h, x = 1)$  $a_F \cdot y_{inner} = (0.035 - 0.0015 \cdot 2) \cdot (0.01 - 0.0015 \cdot 2)) \cdot W \cdot 30$  $V_E$  =  $a_E \cdot y_{inner} \cdot n$  $m = \frac{1}{x_1}$  $p_1 = p$  ('R717', P = P<sub>rF</sub>, x = 0)  $\rho_V = \rho (^{\circ}R717^{\circ}, P = P_{rE}, x = 1)$  $m_{1h} = p_1 \cdot n \cdot a_F \cdot (2 \cdot y_{1,req} + 2 \cdot y_{1m})$  $m_{is}$  =  $\alpha \cdot n \cdot a_{E} \cdot 2 \cdot y_{l,m}$  $m_{1,\text{req}} = p_1 \cdot n \cdot a_E \cdot 2 \cdot y_{1,\text{req}}$  $Q_{load} = m_{1.b} \cdot \left[ -c_w \cdot T_{wi} - h_{sf} + c_1 \cdot \left( \frac{T_{r.E.build} + T_{1.o}}{2} \right) \right]$ INT<sub>ENERGY</sub> = n · (u ('R717', P = P<sub>rE</sub>, x = 0) · 0.3 · a<sub>E</sub> · y<sub>inner</sub> ·  $\rho$  ('R717', P = P<sub>rE</sub>, x = 0) + u ('R717', P = P<sub>rE</sub>, x = 1) · 0.3 · a<sub>E</sub> · y<sub>inner</sub> ·  $\rho$  ('R717', P = P<sub>rE</sub>, x = 1))  $-Q_{load}$  + INT<sub>ENERGY</sub> =  $m_r$  ( $h_{rl.v, E0}$  –  $h_{rl,E}$ )  $m_{\text{rdot}} = \frac{m_r}{t + 60}$  $m_{rdot,check}$  = (2.6943 - (π - 2.9781)) · R<sub>i</sub><sup>2</sup> · L<sub>PD</sub> ·  $\frac{\rho(^{1}R717', P = Pn2, x=0)}{7 \cdot t_{num}}$ APP<sub>A10.4</sub> = n  $\left[\frac{0.3 \cdot a_{E} \cdot y_{inner} \cdot \rho('R717', P = P_{rE} , x = 0) + 0.3 \cdot a_{E} \cdot y_{inner} \cdot \rho('R717', P = P_{rE} , x = 1)}{13.5 \cdot 60 \cdot m_{rdot}}\right]$ . 100  $Q_{PRD,E}$  =  $m_{1,req}$   $(-c_w - T_{wi} - h_{sf})$  $\Delta H_{rltrap,E}$  = -  $m_{rltrap,E,t2}$  ( $h_{r1.har}$  -  $h_{rfevan}$ )  $\Delta H_{r.s,E}$  =  $m_{s,E} \cdot c_s \cdot (T_{r.E.buid} - T_{r.har})$  $m_{s,E}$  =  $n \cdot \rho_s \cdot a_E \cdot 2 \cdot y_s$ 

 $\Delta H_{r.\text{har.1}}$  =  $-\Delta H_{r.\text{s,E}}$  $\Delta H_{r.1}$ har.2 = – m<sub>1.b</sub> · c<sub>I</sub> ·  $\frac{T_{\text{r.E.build}}}{2}$  $\Delta H_{r.har.3}$  =  $\rho_{ce} \cdot n \cdot a_E \cdot 2 \cdot y_{l.m} \cdot h_{sf}$  $a_E \cdot y_{inner} = V_{rl,E} + V_{rv,E}$  $V_{\text{rv},E}$  = 0.7 ·  $a_E$  · y<sub>inner</sub>  $\Delta$ Mrl.cont,E,to,ACC = n · ( $V_{rl,E}$  ·  $\rho_{rl}$  +  $V_{rv,E}$  ·  $\rho_{rv}$ )  $\Delta H_{\text{rl.cont, E, to, ACC}} = \Delta m_{\text{rl.cont, E, to, ACC}} \cdot (h_{\text{rl. ACC}} - h_{\text{rl. E, to, ACC}})$  $Q_{h5}$  =  $\Delta H_{r.har.1}$  +  $\Delta H_{r.har.2}$  +  $\Delta H_{r.har.3}$  $Q_{h5}$  =  $m_{rlc}$  · ( $h_{rv \text{.}har}$  –  $h_{rl \text{.}har}$ )  $\Delta H_{\text{rv,PD.f},\text{to,ACC}}$  = 2.9781 · R<sub>i</sub><sup>2</sup> ·  $\frac{L_{\text{PD}}}{\mathbf{v} (\text{'}\mathsf{R717'}$ , x = 1, P = Pn2 ) · ( h<sub>rv</sub>, acc – h<sub>rv</sub>, p<sub>D.f,to,</sub> acc) · 3 · 2  $\Delta H_{\text{rlc}}$  = m<sub>rlc</sub> · (h4l – h<sub>rl.har</sub>)  $\Delta$  H,rv .trap, E =  $-$  M rv trap, E,t2 · ( 1 – ptrap ) · (  $h_{rv}$  .har  $h_{rv}$  .ACC )  $\Delta H_{\text{rv.vent, PD.p, to, ACC}} = -m_{\text{rv.vent, PD.p, to, ACC}} \cdot (h_{\text{rv, PD.p}} - h_{\text{rv. ACC}}) \cdot 3 \cdot 2$  $\Delta H_{\text{r.s,ACC}}$  = – m<sub>s,ACC</sub> · c<sub>s,ACC</sub> · delT<sub>ACC</sub> · 3 · 2  $\Delta H_{\text{r.s,PD}}$  =  $-m_{\text{s,PD}}$  ·  $c_{\text{s,PD}}$  · delT<sub>PD</sub> · 3 · 2  $\Delta H_{\text{rl.circ,PD,to,E}} = \text{m}_{\text{rl.circ,PD,to,E}} \cdot \text{ (ln2l - } h_{\text{rl.circ,PD,to,E}}) \cdot \frac{5.4}{7}$ hrl.circ,PD,to,E <sup>=</sup>**h** 'R717' , x = <sup>0</sup> , T =Tn2 <sup>+</sup> del $\frac{1}{2}$  $T_{w,PRCi}$  = 22.2  $T_{w,PROo}$  = 12  $c_{w,PRC}$  = **Cp** ('Water', T = 19, P = Patm)  $Q_{\sf PRD,PRC}$  =  $-m_{1.\sf req}$  ·  $c_{\sf w,PRC}$  ·  $(T_{\sf w,PRCi}$  -  $T_{\sf w,PRCo}$  )  $\Delta H_{\rm total, URD, per, mod, HG}$  =  $\Delta H_{r.s,E}$  +  $\Delta H_{rl. cont,E, to, ACC}$  +  $\frac{\Delta H_{rv, PD.f, to, ACC}}{8}$  +  $\Delta H_{rlc}$  +  $\Delta H_{rItrap,E}$  +  $\Delta_{H,rv. trap,E}$  +  $\frac{\Delta H_{\text{rv.vent, PD.p,to,ACC.HG}}}{8}$  +  $\frac{\Delta H_{r.s,ACC,HG}}{8}$  +  $\Delta H_{\text{total,per,mod}} = Q_{\text{PRD,E}} + \Delta H_{\text{total,URD,per,mod}} + Q_{\text{PRD,PRC}}$  $Q_{PRD}$  =  $-Q_{PRD,E}$  –  $Q_{PRD,PRC}$ APer<sub>URD</sub> =  $\frac{\Delta \text{H}_{\text{total, URD, per, mod}}}{\Delta \text{H}_{\text{total, per, mod}}}\cdot 100$  $\Delta H_{\text{rv.vent, PD.p, to, ACC.HG}} = -m_{\text{rv.vent, PD.p, to, ACC.HG}} \cdot \text{(hnlv - h<sub>rv.ACC</sub>)} \cdot 3 \cdot 2$ 

 $\frac{\Delta H_{\rm r.s, PD,HG}}{8}$  +  $\Delta H_{\rm rl.circ,PD, to,E,HG}$  +  $\rm Q_{load}$  –  $\rm Q_{PRD,E}$ 

 $\Delta H_{\text{rl.circ,PD,to,E,HG}} = \frac{m_{\text{rl.circ,PD,to,E,HG}}}{1000} \cdot \frac{5.4}{7}$ hrl.circ,PD,to,E,HG <sup>=</sup>**h** 'R717' , x = <sup>0</sup> , T =Tn2 <sup>+</sup> del $\frac{1}{T, \text{hot}}$  $\Delta H_{\text{r.s,PD,HG}}$  =  $-m_{\text{s,PD}}$  ·  $c_{\text{s,PD}}$  · delT<sub>PD,HG</sub> · 3 · 2  $\Delta H_{\text{r.s,ACC,HG}}$  =  $-m_{\text{s,ACC}}$  ·  $c_{\text{s,ACC}}$  · del $T_{\text{ACC,HG}}$  ·  $3$  · 2  $\Delta H_{\rm total, URD, per, mod, HG}$  =  $\Delta H_{\rm r.s,E}$  +  $\Delta H_{\rm rl. cont, E, to, ACC}$  +  $\frac{\Delta H_{\rm rv, PD.f, to, ACC}}{8}$  +  $\Delta H_{\rm rlc}$  +  $\Delta H_{\rm rltrap,E}$  +  $\Delta$  H,rv .trap,E +  $\frac{\Delta H_{\text{IV.} \text{vent, PD.p}, \text{to,ACC.HG}}}{8}$  +  $\frac{\Delta H_{r.s,ACC,HG}}{8}$  +  $\Delta H_{\text{total,per,mod, HG}}$  =  $\Delta H_{\text{total, URD, per, mod, HG}}$  + Q $_{\text{PRD, E}}$  + Q $_{\text{PRD, PRC}}$  $\mathsf{Pow}_\mathsf{comp,hot,gas,per,module}$  =  $\Delta \mathsf{H}_\mathsf{total,per,mod,HG}$  · 96 24 · 3600 – Ins transm,losses,permod  $\text{APer}_{\text{URD},\text{HG}} = \frac{\Delta \text{H}_{\text{total},\text{URD},\text{per},\text{mod},\text{HG}}}{\Delta \text{H}_{\text{total},\text{per},\text{mod},\text{HG}}} \cdot 100$  $\Delta H_{rl,P}$  = – W<sub>P,MPS,mech</sub> · t · 60  $\Delta H_{\text{r.s,ACC,p}}$  =  $-m_{\text{s,ACC}}$  ·  $c_{\text{s}}$  · del $T_{\text{ACC,p}}$  ·  $3$  ·  $2$  · 0  $\Delta H_{\text{total,URD,per,mod,P}}$  =  $\Delta H_{\text{r.s.,E}}$  +  $\Delta H_{\text{rI.cont,E,to,ACC}}$  +  $\Delta H_{\text{rIc}}$  +  $\Delta H_{\text{rItrap,E}}$  +  $\Delta H_{\text{,rv.trap,E}}$  +  $\frac{\Delta H_{\text{r.s,ACC,p}}}{8}$  +  $\Delta H_{\text{rl,p}}$  +  $Q_{\text{load}}$  -  $Q_{\text{PRD,E}}$  $\Delta H_{\text{total,per,mod,}}$  =  $\Delta H_{\text{total,URD,per,mod,}}$  +  $\mathbf{Q}_{\text{PRD,}}$  +  $\mathbf{Q}_{\text{PRD,PRC}}$ APer<sub>URDp</sub> =  $\frac{\Delta H_{\text{total, URD, per, mod, P}}}{\Delta H_{\text{total, per, mod, P}}}\cdot~$  100  $P_{pump.inlet}$  = P4  $T_{\text{filling}}$  = **T** ( 'R717' , P = P<sub>pump.inlet ,  $x = 0$  )</sub>  $P_{\text{pump.outlet}}$  = Pn2h  $P_{pump.exit}$  = Pn5  $T_{\text{acc}}$  = **T** ( 'R717' , P = P<sub>pump.inlet</sub> , x = 0 )  $V_{\text{dotif, pump}}$  =  $m_{\text{rdot}}$  **· v** ('R717',  $P = P_{\text{pump.outlet}}$ ,  $x = 0$ ) · 7  $\mu$  rf.pump = **Visc** ( 'R717' ,  $x = 0$  ,  $P = P_{\text{pump}.\text{exit}}$  )  $\textsf{Vel}_{\textsf{thruptates, pump}}$  =  $\textsf{V}_{\textsf{dott,pump}}$ π · 2<br>M<sub>outlet.piping</sub> 4 $ρ_{\text{ammonia}}$  =  $ρ$  ( 'R717' , x = 0 , P = P<sub>pump.outlet</sub> )  $p_{\text{ff}}$  .pump =  $p(\text{ }^\prime \text{R717}^\prime \text{ }, x = 0 \text{ }, P = P_{\text{pump.outlet}} )$ 

 $\frac{\Delta H_{\text{r.s.,PD,HG}}}{8}$  +  $\Delta H_{\text{rl.circ,PD,to,E,HG}}$  +  $\Omega_{\text{load}}$  –  $\Omega_{\text{PRD,E}}$ 

 $d_{\text{outlet.piping}}$  = 0.25 Velocity<sub>pump</sub> = <sup>V</sup>dotrf,pump  $\pi$  ·  $\frac{d_{\text{outlet.piping}}^2}{\sqrt{d_{\text{outlet.}}}$ 4Re<sub>pump</sub> = Velocity<sub>pump</sub> ·  $\frac{\mathsf{d}_\mathsf{outlet.piping}}{\mathsf{7}}$  . Pammonia<br>μ rf.pump minor.headloss $s_{pump}$  = (K<sub>v alve</sub> + 2 · K<sub>elbow</sub> + K<sub>exit</sub>) ·  $\frac{\text{Velocity}_{pump}}{2 \cdot g}$ frictional.headloss <sub>pump</sub> = f · Velocity <sub>pump</sub> <sup>2</sup> ·  $\frac{z_{\text{height,pump}}}{2 \cdot d_{\text{outlet.piping}}}$  · g  $Z_{\text{pump.}\text{inlet}}$  = 3  $Z$ height.pump = 4.5  $f = 0.0285$  $f<sub>z</sub> = 0.0285$  $K_{\text{value}} = 5$  $K_{\text{elbow}} = 1.5$  $K_{exit}$  = 1  $wu = \rho_{rf. pump} \cdot g$  $NPSH_a =$  $\frac{P_{\text{pump.inlet}}}{{\text{wu}}}$  +  $z_{\text{pump.inlet}}$  - f · Velocity<sub>pump</sub>  $\frac{2}{2} \cdot \frac{z_{\text{pump.inlet}}}{g \cdot g \cdot d_{\text{outlet.pipping}}}$  -  $\frac{P_{\text{sat,pump}}}{\text{wu}}$ <sup>P</sup>sat,pump <sup>=</sup>**P**sat ( 'R717' , T =Tacc ) Hor $_{dist}$  = 7  $d_{hor}$  = 0.095  $K_{\text{manif old}} = 2$  $\frac{P_{pump.inlet}}{P_{pump.inlet} + P_{pump.inlet} + P_{pump.inlet} + P_{pump.inlet}}$  1000 + Head<sub>pump</sub> +  $z_{pump.inlet}$  =  $\frac{P_{pump.exit}}{P_{pump.exit} + P_{pump.inlet} + P_{pump.out} + P_{pump.out} + P_{pump.out} + P_{pump.out} + P_{pump.out} + P_{pump.out} + P_{pump.out} + P_{pump.out} + P_{pump.out} + P_{pump.out} + P_{pump.out} + P_{pump.out} + P_{pump.out} + P_{pump.$ a911 =  $\int f \cdot \frac{z_{\text{height}}, \text{pump}}{d_{\text{outlet}}, \text{piping}} + 2 \cdot K_{\text{elbow}} + K_{\text{value}} + K_{\text{exit}} + 7 \cdot \int f_z$ ,我们也不会有点,我们也不会有点。""我们,我们也不会有点。""我们,我们也不会有点。""我们,我们也不会有点。""我们,我们也不会有点。""我们,我们也不会  $\frac{\text{Hor}_{\text{dist}}}{\text{d}_{\text{hor}}}$  + 2 · K<sub>elbow</sub> + K<sub>exit</sub> + K<sub>manifold</sub>  $\left[\begin{array}{ccc} \end{array}\right]$  ·  $\frac{\text{Velocity}_{\text{pump}}}{2 \cdot g}$ a912 =  $\frac{P_{pump.inlet}}{p(^{\circ}R717^{\circ}$ ,  $x = 0$ ,  $P = P_{pump.inlet}$   $\frac{P_{pump.inlet}}{p^{\circ}P_{pump.inlet}}$  +  $\frac{P_{pump.inlet}}{p^{\circ}P_{pump.inlet}}$  +  $\frac{P_{pump.inlet}}{p^{\circ}P_{pump.inlet}}$  +  $\frac{P_{pump.inlet}}{p^{\circ}P_{pump.inlet}}$  +  $\frac{P_{pump.inlet}}{p^{\circ}P_{pump.inlet}}$  +  $\frac{P_{pump.inlet}}{p$  $P_{\text{pump. exit}}$   $\rho$  ( 'R717' , x = 0 , P = P<sub>pump.exit</sub> ) · g · 1000 + z<sub>height.pump</sub>  $W_{P,MPS,mech}$  = wu ·  $\frac{\text{Head}_{pump}}{7}$ . V<sub>dotrf ,pump</sub><br><sub>ηpump</sub> · 1000

 $\eta_{pump}$  = 0.85  $t_{FMPS}$  = 13  $\cdot$  60  $m$ <sub>rlc,FMPS</sub> · (  $h_{rv \text{.}bar} - h_{rl \text{.}bar}$  ) =  $\Delta H_{r \text{.}bar.1} + \Delta H_{r \text{.}bar.2} + \Delta H_{r \text{.}bar.3}$  $\Delta H_{\text{rlc,FMPS}}$  =  $m_{\text{rlc,FMPS}}$  · ( $h_{\text{rl,ACC}}$  –  $h_{\text{rl.har}}$ )  $\Delta H_{rl,P,FMPS}$  = – W<sub>P,FMPS</sub> · t<sub>FMPS</sub>  $\Delta H_{\text{total,UPD,per,mod,FPMS}}$  =  $\Delta H_{\text{r.s.,E}}$  +  $\Delta H_{\text{rlc,FMPS}}$  +  $\Delta$  H,rv .trap,E +  $\frac{\Delta H_{\text{r.s,ACC,p}}}{8}$  +  $\Delta H_{\text{rl,P}}$  +  $\Delta H_{\text{rl,P,FMPS}}$  +  $\mathrm{Q}_{\text{load}}$  -  $\mathrm{Q}_{\text{PRD,E}}$  $\Delta H_{\text{total,per,mod,FMPS}} = \Delta H_{\text{total,URD,per,mod,FPMS}} + Q_{\text{PRD,EC}} + Q_{\text{PRD,PRC}}$  $\mathsf{Pow}_\mathsf{comp,P.R,permod}$  =  $\Delta \mathsf{H}_\mathsf{total,per,mod,FMPS}$  · 96 24 · 3600 – Ins transm,losses,permod  $V_{module}$  =  $a_E \cdot y_{inner} \cdot n$  $V_{\text{remain}} = 0.3 \cdot V_{\text{module}}$  $V_{\text{discharge}} = V_{\text{module}}$  $V_{recharge}$  =  $V_{module}$ V<sub>discharge</sub> = V<sub>remain</sub><br>10  $V_{\text{pump.}$ recharge = 1  $\cdot$ V<sub>module</sub><br>13 · 60  $m$  rdot,act,pump.recharge  $= V_{\text{pump.}$ recharge  $\cdot \rho$  ( ' $\textsf{R717}'$  ,  $\textsf{x}=0$  ,  $\textsf{P}=\textsf{P4}$  ) <sup>V</sup>recharge <sup>=</sup>  $\frac{\mathsf{V}_{\mathsf{module}}}{25}$ <sup>V</sup>pump.recharge π · 2<br>d<sub>pump.recharge.piping</sub> 4= Velocity<sub>pump.recharge</sub> µ rf .pump,FMPS <sup>=</sup>**Visc** ( 'R717' , x = <sup>0</sup> , P = P4 ) ρammonia,FMPS <sup>=</sup>ρ ( 'R717' , x = <sup>0</sup> , P = P4 )  $Re_{pump. rectangle}$  = Velocity<sub>pump.recharge</sub> · d<sub>pump.recharge.piping ·  $\frac{p_{\text{ammonia, FMPS}}}{p_{\text{pump.}}$ </sub>  $\mu$  rf.pump, FMPS  $d_{\text{pump.}$  recharge.piping  $= 0.05$  $\textsf{Head}_{\textsf{pump}.recharge}$  +  $\textsf{z}_{\textsf{pump}.recharge.inter}$  =  $\textsf{z}_{\textsf{height.pump}.recharge}$  +  $\textsf{f}_{\textsf{FMPS}}$   $\cdot$  <code>Velocity<sub>pump.recharge  $\texttt{z}$ </sup>  $\texttt{z}$   $\texttt{z}$   $\texttt{z}$   $\texttt{z}$   $\texttt{z}$   $\texttt{z}$   $\texttt{z}$   $\texttt{z}$   $\texttt{z}$   $\texttt{z}$   $\texttt{z}$  </code></sub>  $f_{FMPS}$  = 0.029

 $Z$ pump.recharge.inlet  $= 3$  $NPSH_{a2}$  =  $\frac{\mathsf{P_{rE}}}{\mathsf{wu}}$  • 1000 +  $\mathsf{z}_{\mathsf{pump}. \mathsf{recharge}}$ inlet —  $\mathsf{f}_{\mathsf{FMPS}}$  • Velocity $_{\mathsf{pump}. \mathsf{recharge}}$   $^2$  •  $\frac{\mathsf{z}_{\mathsf{pump}. \mathsf{recharge. \mathsf{inlet}}}}{2 \cdot g \cdot d_{\mathsf{pump}. \mathsf{recharge. \mathsf{piping}}}}$  —  $\frac{\mathsf{P}_{\mathsf{sat,2}}}{\mathsf{wu}}$  • 1000  $P_{\text{sat,2}}$  =  $P_{\text{sat}}$  ( 'R717' , T =T<sub>r.E.build</sub> )  $z<sub>hei</sub>$ cheight.pump.recharge =  $8.5$  $\rm{W_{P,FMPS}\quad =\quad p_{ammonia,FMPS}\, \cdot\, g\, \cdot\, Head_{pump. recherche}\quad \cdot\,$ V<sub>pump.recharge</sub><br>η<sub>pump</sub> · 1000 APer<sub>URDP.R</sub> =  $\frac{\Delta \text{H}_{\text{total, URD, per, mod, FPMS}}}{\Delta \text{H}_{\text{total, per, mod, FMPS}}}$ . 100  $W_{\text{CR,elec}}$  = (7696.885 – 7696.815) ·  $\frac{2400}{7}$  · 8 · – <sup>∆</sup>Htotal,per,mod 770141  $W_{\text{CR,elec,HG}}$  =  $W_{\text{CR,elec}}$  ·  $\frac{\Delta H_{\text{total,per,mod,HG}}}{\Delta H_{\text{total,per,mod}}}$  ${\mathsf W}_{\mathsf{CR},\mathsf{elec},\mathsf{P}} \quad = \quad {\mathsf W}_{\mathsf{CR},\mathsf{elec}} \quad \cdot \quad \frac{\Delta H_{\mathsf{total},\mathsf{per},\mathsf{mod},\mathsf{P}}}{\Delta H_{\mathsf{total},\mathsf{per},\mathsf{mod}}}$  ${\sf W_{CR, elec,FMPS}} \quad = \quad {\sf W_{CR, elec}} \quad \cdot \quad \frac{\Delta {\sf H_{total,per,mod,FMPS}}}{\Delta {\sf H_{total,per,mod}}}$  $\eta$ <sub>motor</sub> = 0.96  $\text{Cost}_{kWh,Ophours}$  = 365 · 24 ·  $\frac{6}{12}$  · 26 +  $\frac{5}{12}$   $\cdot$  55.34  $Cost_{CGPS}$  =  $W_{CR,elec}$  ·  $Cost_{kWh,Ophours}$  · 8  $Cost_{HGPS}$  =  $W_{CR,elec,HG}$  ·  $Cost_{kWh,Ophours}$  · 8  $Cost_{MPS}$  =  $\mid$   $W_{CR,elec,P}$  + WP,MPS,mech ηmotor  $\cdot$  Cost<sub>kWh,Ophours</sub>  $\cdot$  8  $Cost_{FMPS}$  =  $\vert$   $W_{CR,elec,FMPS}$  +  $\frac{W_{\text{P,MPS,mech}} + W_{\text{P,FMPS}}} {\eta_{\text{motor}}}$  . Cost<sub>kWh,Ophours</sub> · 8 a555 <sup>=</sup> WP,MPS,mech ηmotor · 8 a556 <sup>=</sup> WP,FMPS ηmotor · 8 COP<sub>CGPS</sub> =  $\frac{\mathsf{Q}_{\mathsf{PRD}}}{\mathsf{W}_{\mathsf{CR, elec}}}$  · η $_\mathsf{motor}$  · 15 · 60

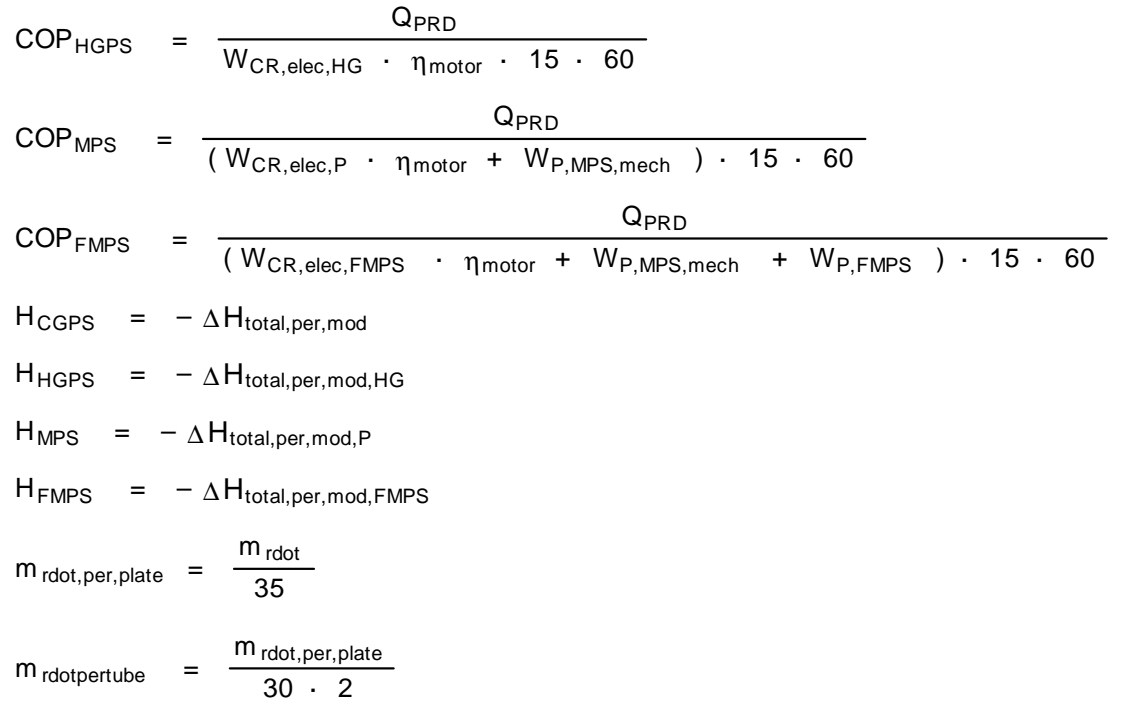